## **Insights and Surveys**

Compass' Insights module is used for gathering information from students and parents that can be used for a variety of purposes.

Insights allow you to give consent for various school based activities and may include; Media consent, Technology use agreements and other general school permissions.

Using the Compass app you can easily view the information and provide consent.

## How to access Insights

**Insights Cycle** Insights will appear on your Compass app as an alert. Clicking on this will take you to You have 1 open insights cycle requiring action. the insights section. Click here to proceed Saved Latest news View all Calendar Shortcuts Notifications Home You can also navigate to Insights by clicking 曲 曲 Y on the More option button in the Compass Events Calendar Volunteer app Ψ4 ŝ ᄋᆃ School Fees Conferences Canteen n O Photo Ordering Family & Insights Wallet School School Documents Favourites

## Opening your Insight

On the insights page you can see all of the insights you have been added to as a participant.

Click on the insight name you wish to complete.

You can also see any insights that have been sent to your child(ren).

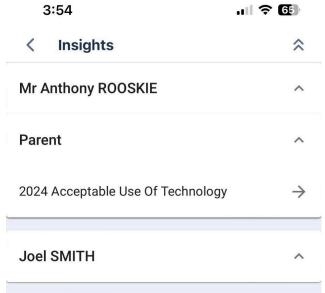

## View your Insight and answer any questions

Read the information that has been provided and respond to any questions. Once you have finished click on the save button to submit your response

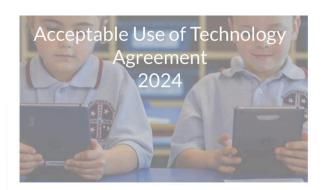

Technology resources are available to all CEDoW students. The effective use of technology relies on the responsible conduct of the users who must adhere to the following agreement, school-based processes and respect the dignity of all involved in line with our Catholic ethos. I acknowledge my use of technology to access the CEDoW network (including CEDoW supplied technology as well as personal technology) can be remetely menitored and logged

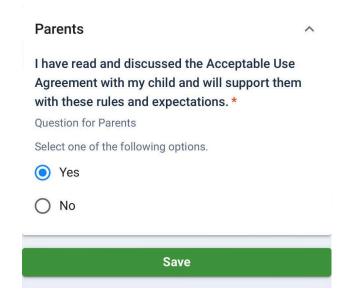